6 Time Series Analysis (時系列分析)

## 6.1 Introduction

代表的テキスト:

・J.D. Hamilton (1994) *Time Series Analysis* 沖本・井上訳 (2006)『時系列解析 (上・下)』

・A.C. Harvey (1981) *Time Series Models* 国友・山本訳 (1985)『時系列モデル入門』

・沖本竜義 (2010)『経済・ファイナンスデータの計量時系列分析』

#### 1. Stationarity (定常性) :

Let  $y_1, y_2, \dots, y_T$  be time series data.

(a) Weak Stationarity (弱定常性) :

E(y<sub>t</sub>) = 
$$
\mu
$$
,  
E((y<sub>t</sub> -  $\mu$ )(y<sub>t-\tau</sub> -  $\mu$ )) =  $\gamma$ ( $\tau$ ),  $\tau$  = 0, 1, 2, ...

The first and second moments do not depend on time.

The second moment depends on time difference, not time itself.

(b) Strong Stationarity (強定常性) :

Let  $f(y_{t_1}, y_{t_2}, \dots, y_{t_r})$  be the joint distribution of  $y_{t_1}, y_{t_2}, \dots, y_{t_r}$ .

$$
f(y_{t_1}, y_{t_2}, \cdots, y_{t_r}) = f(y_{t_1+\tau}, y_{t_2+\tau}, \cdots, y_{t_r+\tau})
$$

All the moments are same for all  $\tau$ .

2. Ergodicity (エルゴード性) :

As time difference between two data is large, the two data become independent.  $y_1, y_2, \dots, y_T$  is said to be ergodic in mean when  $\overline{y}$  converges in probability to  $E(y_t)$ .

3. Auto-covariance Function (自己共分散関数) :

$$
E((y_t - \mu)(y_{t-\tau} - \mu)) = \gamma(\tau), \qquad \tau = 0, 1, 2, \cdots
$$
  

$$
\gamma(\tau) = \gamma(-\tau)
$$

4. Auto-correlation Function (自己相関関数) :

$$
\rho(\tau) = \frac{\mathrm{E}((y_t - \mu)(y_{t-\tau} - \mu))}{\sqrt{\mathrm{Var}(y_t)} \sqrt{\mathrm{Var}(y_{t-\tau})}} = \frac{\gamma(\tau)}{\gamma(0)}
$$

Note that  $Var(y_t) = Var(y_{t-\tau}) = \gamma(0)$ .

5. Sample Mean (標本平均) :

$$
\hat{\mu} = \frac{1}{T} \sum_{t=1}^{T} y_t
$$

6. Sample Auto-covariance (標本自己共分散) :

$$
\hat{\gamma}(\tau) = \frac{1}{T} \sum_{t=\tau+1}^{T} (y_t - \hat{\mu})(y_{t-\tau} - \hat{\mu})
$$

7. Correlogram (コレログラム, or 標本自己相関関数) :

$$
\hat{\rho}(\tau) = \frac{\hat{\gamma}(\tau)}{\hat{\gamma}(0)}
$$

8. Lag Operator (ラグ作要素) :

$$
L^{\tau} y_t = y_{t-\tau}, \qquad \tau = 1, 2, \cdots
$$

9. Likelihood Function (尤度関数) — Innovation Form :

The joint distribution of  $y_1, y_2, \dots, y_T$  is written as:

$$
f(y_1, y_2, \dots, y_T) = f(y_T | y_{T-1}, \dots, y_1) f(y_{T-1}, \dots, y_1)
$$
  
=  $f(y_T | y_{T-1}, \dots, y_1) f(y_{T-1} | y_{T-2}, \dots, y_1) f(y_{T-2}, \dots, y_1)$   
:  
=  $f(y_T | y_{T-1}, \dots, y_1) f(y_{T-1} | y_{T-2}, \dots, y_1) \dots f(y_2 | y_1) f(y_1)$   
=  $f(y_1) \prod_{t=2}^T f(y_t | y_{t-1}, \dots, y_1).$ 

Therefore, the log-likelihood function is given by:

$$
\log f(y_1, y_2, \cdots, y_T) = \log f(y_1) + \sum_{t=2}^T \log f(y_t | y_{t-1}, \cdots, y_1).
$$

Under the normality assumption,  $f(y_t|y_{t-1}, \dots, y_1)$  is given by the normal distribution with conditional mean  $E(y_t|y_{t-1}, \dots, y_1)$  and conditional variance  $Var(y_t|y_{t-1}, \dots, y_n)$   $\cdots$ ,  $y_1$ ).

# 6.2 Autoregressive Model (自己回帰モデル or AR モデル) 1. AR(*p*) Model :

$$
y_t = \phi_1 y_{t-1} + \phi_2 y_{t-2} + \cdots + \phi_p y_{t-p} + \epsilon_t,
$$

which is rewritten as:

 $\phi(L)y_t = \epsilon_t$ 

where

$$
\phi(L)=1-\phi_1L-\phi_2L^2-\cdots-\phi_pL^p.
$$

#### 2. Stationarity (定常性) :

Suppose that all the *p* solutions of *x* from  $\phi(x) = 0$  are real numbers

When the  $p$  solutions are greater than one,  $y_t$  is stationary.

Suppose that the *p* solutions include imaginary numbers.

When the  $p$  solutions are outside unit circle,  $y_t$  is stationary.

#### 3. Partial Autocorrelation Coefficient (偏自己相関係数), φ*k*,*<sup>k</sup>* :

The partial autocorrelation coefficient between  $y_t$  and  $y_{t-k}$ , denoted by  $\phi_{k,k}$ , is a measure of strength of the relationship between  $y_t$  and  $y_{t-k}$ , after removing influence of  $y_{t-1}, \dots, y_{t-k+1}$ .

$$
\phi_{1,1} = \rho(1)
$$

$$
\binom{1}{\rho(1)} \frac{\rho(1)}{1} \binom{\phi_{2,1}}{\phi_{2,2}} = \binom{\rho(1)}{\rho(2)}
$$

$$
\begin{pmatrix} 1 & \rho(1) & \rho(2) \\ \rho(1) & 1 & \rho(1) \\ \rho(2) & \rho(1) & 1 \end{pmatrix} \begin{pmatrix} \phi_{3,1} \\ \phi_{3,2} \\ \phi_{3,3} \end{pmatrix} = \begin{pmatrix} \rho(1) \\ \rho(2) \\ \rho(3) \end{pmatrix}
$$

$$
\begin{pmatrix}\n1 & \rho(1) & \cdots & \rho(k-2) & \rho(k-1) \\
\rho(1) & 1 & \rho(k-3) & \rho(k-2) \\
\vdots & \vdots & \vdots & \vdots \\
\rho(k-1) & \rho(k-2) & \cdots & \rho(1)\n\end{pmatrix}\n\begin{pmatrix}\n\phi_{k,1} \\
\phi_{k,2} \\
\vdots \\
\phi_{k,k-1} \\
\phi_{k,k}\n\end{pmatrix}\n=\n\begin{pmatrix}\n\rho(1) \\
\rho(2) \\
\vdots \\
\rho(k)\n\end{pmatrix}
$$

Use Cramer's rule (クラメールの公式) to obtain  $\phi_{k,k}$ .

$$
\phi_{k,k} = \frac{\begin{vmatrix}\n1 & \rho(1) & \cdots & \rho(k-2) \rho(1) \\
\rho(1) & 1 & \rho(k-3) \rho(2) \\
\vdots & \vdots & \vdots & \vdots \\
\rho(k-1) \rho(k-2) & \cdots & \rho(1) \rho(k)\n\end{vmatrix}}{\begin{vmatrix}\n1 & \rho(1) & \cdots & \rho(k-2) \rho(k-1) \\
\rho(1) & 1 & \rho(k-3) \rho(k-2) \\
\vdots & \vdots & \vdots & \vdots \\
\rho(k-1) \rho(k-2) & \cdots & \rho(1) & 1\n\end{vmatrix}}
$$

**Example:** AR(1) Model:  $y_t = \phi_1 y_{t-1} + \epsilon_t$ 

1. The stationarity condition is: the solution of  $\phi(x) = 1 - \phi_1 x = 0$ , i.e.,  $x = 1/\phi_1$ , is greater than one in absolute value, or equivalently,  $|\phi_1|$  < 1.

2. Rewriting the AR(1) model,

$$
y_{t} = \phi_{1}y_{t-1} + \epsilon_{t}
$$
  
=  $\phi_{1}^{2}y_{t-2} + \epsilon_{t} + \phi_{1}\epsilon_{t-1}$   
=  $\phi_{1}^{3}y_{t-3} + \epsilon_{t} + \phi_{1}\epsilon_{t-1} + \phi_{1}^{2}\epsilon_{t-2}$   
:  
=  $\phi_{1}^{s}y_{t-s} + \epsilon_{t} + \phi_{1}\epsilon_{t-1} + \cdots + \phi_{1}^{s-1}\epsilon_{t-s+1}.$ 

As *s* is large,  $\phi_1^s$  $\frac{s}{1}$  approaches zero.  $\implies$  Stationarity condition

3. For stationarity,  $y_t = \phi_1 y_{t-1} + \epsilon_t$  is rewritten as:

$$
y_t = \epsilon_t + \phi_1 \epsilon_{t-1} + \phi_1^2 \epsilon_{t-2} + \cdots
$$

MA representation of AR model.

(MA will be discussed later.)

4. Mean of AR(1) process,  $\mu$ 

$$
\mu = \mathcal{E}(y_t) = \mathcal{E}(\epsilon_t + \phi_1 \epsilon_{t-1} + \phi_1^2 \epsilon_{t-2} + \cdots)
$$

$$
= \mathcal{E}(\epsilon_t) + \phi_1 \mathcal{E}(\epsilon_{t-1}) + \phi_1^2 \mathcal{E}(\epsilon_{t-2}) + \cdots = 0
$$

5. Variance of AR(1) process,  $\gamma(0)$ 

$$
\gamma(0) = V(y_t) = V(\epsilon_t + \phi_1 \epsilon_{t-1} + \phi_1^2 \epsilon_{t-2} + \cdots)
$$
  
= V(\epsilon\_t) + V(\phi\_1 \epsilon\_{t-1}) + V(\phi\_1^2 \epsilon\_{t-2}) + \cdots  
= V(\epsilon\_t) + \phi\_1^2 V(\epsilon\_{t-1}) + \phi\_1^4 V(\epsilon\_{t-2}) + \cdots  
= \sigma^2 (1 + \phi\_1^2 + \phi\_1^4 + \cdots) = \frac{\sigma^2}{1 - \phi\_1^2}

6. Autocovariance and autocorrelation functions of the AR(1) process: Rewriting the AR(1) process, we have:

$$
y_t = \phi_1^{\tau} y_{t-\tau} + \epsilon_t + \phi_1 \epsilon_{t-1} + \cdots + \phi_1^{\tau-1} \epsilon_{t-\tau+1}.
$$

Therefore, the autocovariance function of AR(1) process is:

$$
\gamma(\tau) = E((y_t - \mu)(y_{t-\tau} - \mu)) = E(y_t y_{t-\tau})
$$
  
=  $E((\phi_1^{\tau} y_{t-\tau} + \epsilon_t + \phi_1 \epsilon_{t-1} + \cdots + \phi_1^{\tau-1} \epsilon_{t-\tau+1}) y_{t-\tau})$   
=  $\phi_1^{\tau} E(y_{t-\tau} y_{t-\tau}) + E(\epsilon_t y_{t-\tau}) + \phi_1 E(\epsilon_{t-1} y_{t-\tau}) + \cdots + \phi_1^{\tau-1} E(\epsilon_{t-\tau+1} y_{t-\tau})$   
=  $\phi_1^{\tau} \gamma(0) = \frac{\sigma^2 \phi_1^{\tau}}{1 - \phi_1^2}.$ 

The autocorrelation function of AR(1) process is:

$$
\rho(\tau) = \frac{\gamma(\tau)}{\gamma(0)} = \phi_1^{\tau}.
$$

7. Another Derivation of  $\gamma(\tau)$ :

Multiply  $y_{t-\tau}$  on both sides of the AR(1) process and take the expectation:

$$
E(y_t y_{t-\tau}) = \phi_1 E(y_{t-1} y_{t-\tau}) + E(\epsilon_t y_{t-\tau})
$$

186

$$
\gamma(\tau) = \begin{cases} \phi_1 \gamma(\tau - 1), & \text{for } \tau \neq 0, \\ \phi_1 \gamma(\tau - 1) + \sigma^2, & \text{for } \tau = 0. \end{cases}
$$

Using  $\gamma(\tau) = \gamma(-\tau)$ ,  $\gamma(\tau)$  for  $\tau = 0$  is given by:

$$
\gamma(0) = \phi_1 \gamma(1) + \sigma^2 = \phi_1^2 \gamma(0) + \sigma^2.
$$

Note that  $\gamma(1) = \phi_1 \gamma(0)$ .

Autocovariance function  $\gamma(\tau)$  is:

$$
\gamma(\tau) = \phi_1 \gamma(\tau - 1) = \phi_1^2 \gamma(\tau - 2) = \cdots = \phi_1^{\tau} \gamma(0).
$$

Therefore,  $\gamma(0)$  is given by:

$$
\gamma(0) = \frac{\sigma^2}{1 - \phi_1^2}
$$

187

8. Partial autocorrelation function of AR(1) process:

$$
\phi_{1,1} = \rho(1) = \phi_1
$$
  

$$
\phi_{2,2} = \frac{\begin{vmatrix} 1 & \rho(1) \\ \rho(1) & \rho(2) \end{vmatrix}}{\begin{vmatrix} 1 & \rho(1) \\ \rho(1) & 1 \end{vmatrix}} = \frac{\rho(2) - \rho(1)^2}{1 - \rho(1)^2} = 0
$$

- 9. Estimation of AR(1) model:
	- (a) Likelihood function

$$
\log f(y_T, \dots, y_1) = \log f(y_1) + \sum_{t=2}^T \log f(y_t | y_{t-1}, \dots, y_1)
$$
  
=  $-\frac{1}{2} \log(2\pi) - \frac{1}{2} \log \left(\frac{\sigma^2}{1 - \phi_1^2}\right) - \frac{1}{\sigma^2/(1 - \phi_1^2)} y_1^2$   
 $-\frac{T - 1}{2} \log(2\pi) - \frac{T - 1}{2} \log(\sigma^2) - \frac{1}{\sigma^2} \sum_{t=2}^T (y_t - \phi_1 y_{t-1})^2$ 

$$
= -\frac{T}{2}\log(2\pi) - \frac{T}{2}\log(\sigma^2) - \frac{1}{2}\log\left(\frac{1}{1-\phi_1^2}\right)
$$

$$
-\frac{1}{2\sigma^2/(1-\phi_1^2)}y_1^2 - \frac{1}{2\sigma^2}\sum_{t=2}^T(y_t-\phi_1y_{t-1})^2
$$

Note as follows:

$$
f(y_1) = \frac{1}{\sqrt{2\pi\sigma^2/(1-\phi_1^2)}} \exp\left(-\frac{1}{2\sigma^2/(1-\phi_1^2)}y_1^2\right)
$$

$$
f(y_t|y_{t-1}, \dots, y_1) = \frac{1}{\sqrt{2\pi\sigma^2}} \exp\left(-\frac{1}{2\sigma^2}(y_t - \phi_1 y_{t-1})^2\right)
$$

$$
\frac{\partial \log f(y_T, \dots, y_1)}{\partial \sigma^2} = -\frac{T}{2} \frac{1}{\sigma^2} + \frac{1}{2\sigma^4/(1 - \phi_1^2)} y_1^2 + \frac{1}{2\sigma^4} \sum_{t=2}^T (y_t - \phi_1 y_{t-1})^2 = 0
$$

$$
\frac{\partial \log f(y_T, \dots, y_1)}{\partial \phi_1} = -\frac{\phi_1}{1 - \phi_1^2} + \frac{\phi_1}{\sigma^2} y_1^2 + \frac{1}{\sigma^2} \sum_{t=2}^T (y_t - \phi_1 y_{t-1}) y_{t-1} = 0
$$

The MLE of  $\phi_1$  and  $\sigma^2$  satisfies the above two equation.

$$
\tilde{\sigma}^2 = \frac{1}{T} \left( (1 - \tilde{\phi}_1^2) y_1^2 + \sum_{t=2}^T (y_t - \tilde{\phi}_1 y_{t-1})^2 \right)
$$

$$
\tilde{\phi}_1 = \frac{\sum_{t=2}^T y_t y_{t-1}}{\sum_{t=2}^T y_{t-1}^2} + \left( \tilde{\phi}_1 y_1^2 - \frac{\tilde{\sigma}^2 \tilde{\phi}_1}{1 - \tilde{\phi}_1^2} \right) / \sum_{t=2}^T y_{t-1}^2
$$

(b) Ordinary Least Squares (OLS) Method

$$
S(\phi_1) = \sum_{t=2}^{T} (y_t - \phi_1 y_{t-1})^2
$$

is minimized with respect to  $\phi_1$ .

$$
\hat{\phi}_1 = \frac{\sum_{t=2}^T y_{t-1} y_t}{\sum_{t=2}^T y_{t-1}^2} = \phi_1 + \frac{\sum_{t=2}^T y_{t-1} \epsilon_t}{\sum_{t=2}^T y_{t-1}^2} = \phi_1 + \frac{(1/T) \sum_{t=2}^T y_{t-1} \epsilon_t}{(1/T) \sum_{t=2}^T y_{t-1}^2}
$$

$$
\longrightarrow \phi_1 + \frac{\text{E}(y_{t-1} \epsilon_t)}{\text{E}(y_{t-1}^2)} = \phi_1
$$

OLSE of  $\phi_1$  is a consistent estimator.

The following equations are utilized.

$$
E(y_{t-1}\epsilon_t) = 0
$$
  

$$
E(y_{t-1}^2) = Var(y_{t-1}) = \gamma(0)
$$

10. Asymptotic distribution of OLSE  $\hat{\phi}_1$ :

$$
\sqrt{T}(\hat{\phi}_1 - \phi_1) \longrightarrow N(0, 1 - \phi_1^2)
$$

#### Proof:

 $y_{t-1} \epsilon_t$ ,  $t = 1, 2, \cdots, T$ , are distributed with mean zero and variance  $\sigma_{\epsilon}^4$  $1 - \phi_1^2$ 1 .

From the central limit theorem,

$$
\frac{(1/T)\sum_{t=1}^{T} y_{t-1}\epsilon_t}{\sqrt{\sigma_{\epsilon}^4/(1-\phi_1^2)}/\sqrt{T}} \longrightarrow N(0,1)
$$

Rewriting,

$$
\frac{1}{\sqrt{T}}\sum_{t=1}^T y_{t-1}\epsilon_t \longrightarrow N(0,\frac{\sigma_{\epsilon}^4}{1-\phi_1^2}).
$$

Next,

$$
\frac{1}{T} \sum_{t=1}^{T} y_{t-1}^{2} \longrightarrow \mathbf{E}(y_{t-1}^{2}) = \gamma(0) = \frac{\sigma_{\epsilon}^{2}}{1 - \phi_{1}^{2}}
$$

yields:

$$
\sqrt{T}(\hat{\phi}_1 - \phi_1) = \frac{(1/\sqrt{T})\sum_{t=1}^T y_{t-1} \epsilon_t}{(1/T)\sum_{t=1}^T y_{t-1}^2} \longrightarrow N(0, 1 - \phi_1^2)
$$

- 11. Some formulas:
	- (a) Central Limit Theorem

Random variables  $x_1, x_2, \dots, x_T$  are mutually independently distributed with mean  $\mu$  and variance  $\sigma^2$ .

Define  $\bar{x} = (1/T) \sum_{t=1}^{T} x_t$ .

Then,

$$
\frac{\overline{x} - \mathcal{E}(\overline{x})}{\sqrt{\mathcal{V}(\overline{x})}} = \frac{\overline{x} - \mu}{\sigma / \sqrt{T}} \longrightarrow N(0, 1)
$$

(b) Central Limit Theorem II

Random variables  $x_1, x_2, \dots, x_T$  are distributed with mean  $\mu$  and variance  $\sigma^2$ .

Define  $\bar{x} = (1/T) \sum_{t=1}^{T} x_t$ .

Then,

$$
\frac{\overline{x} - \mathcal{E}(\overline{x})}{\sqrt{\mathcal{V}(\overline{x})}} \longrightarrow N(0, 1)
$$

(c) Let *x* and *y* be random variables.

*y* converges in distribution to a distribution, and *x* converges in probability to a fixed value.

Then, *xy* converges in distribution.

For example, consider:

$$
y \longrightarrow N(\mu, \sigma^2), \qquad x \longrightarrow c.
$$

Then, we obtain:

$$
xy \longrightarrow N(c\mu, c^2\sigma^2)
$$

12. **AR(1)** +drift:  $y_t = \mu + \phi_1 y_{t-1} + \epsilon_t$ 

Mean:

Using the lag operator,

$$
\phi(L)y_t = \mu + \epsilon_t
$$

where  $\phi(L) = 1 - \phi_1 L$ .

Multiply  $\phi(L)^{-1}$  on both sides. Then, when  $|\phi_1| < 1$ , we have:

$$
y_t = \phi(L)^{-1} \mu + \phi(L)^{-1} \epsilon_t.
$$

194

Taking the expectation on both sides,

$$
E(y_t) = \phi(L)^{-1} \mu + \phi(L)^{-1} E(\epsilon_t)
$$
  
=  $\phi(1)^{-1} \mu = \frac{\mu}{1 - \phi_1}$ 

**Example:** AR(2) Model: Consider  $y_t = \phi_1 y_{t-1} + \phi_2 y_{t-2} + \epsilon_t$ .

- 1. The stationarity condition is: two solutions of *x* from  $\phi(x) = 1 \phi_1 x \phi_2 x^2 = 0$ are outside the unit circle.
- 2. Rewriting the AR(2) model,

$$
(1 - \phi_1 L - \phi_2 L^2) y_t = \epsilon_t.
$$

Let  $1/\alpha_1$  and  $1/\alpha_2$  be the solutions of  $\phi(x) = 0$ .

Then, the AR(2) model is written as:

$$
(1-\alpha_1 L)(1-\alpha_2 L)y_t = \epsilon_t,
$$

which is rewritten as:

$$
y_t = \frac{1}{(1 - \alpha_1 L)(1 - \alpha_2 L)} \epsilon_t
$$
  
=  $\left( \frac{\alpha_1 / (\alpha_1 - \alpha_2)}{1 - \alpha_1 L} + \frac{-\alpha_2 / (\alpha_1 - \alpha_2)}{1 - \alpha_2 L} \right) \epsilon_t$ 

#### 3. Mean of AR(2) Model:

When  $y_t$  is stationary, i.e.,  $\alpha_1$  and  $\alpha_2$  are within the unit circle,

$$
\mu = \mathrm{E}(y_t) = \mathrm{E}(\phi(L)\epsilon_t) = 0
$$

#### 4. Autocovariance Function of AR(2) Model:

$$
\gamma(\tau) = \mathrm{E}((y_t - \mu)(y_{t-\tau} - \mu)) = \mathrm{E}(y_t y_{t-\tau})
$$

196

$$
= E((\phi_1 y_{t-1} + \phi_2 y_{t-2} + \epsilon_t) y_{t-\tau})
$$
  
\n
$$
= \phi_1 E(y_{t-1} y_{t-\tau}) + \phi_2 E(y_{t-2} y_{t-\tau}) + E(\epsilon_t y_{t-\tau})
$$
  
\n
$$
= \begin{cases} \phi_1 \gamma(\tau - 1) + \phi_2 \gamma(\tau - 2), & \text{for } \tau \neq 0, \\ \phi_1 \gamma(\tau - 1) + \phi_2 \gamma(\tau - 2) + \sigma_\epsilon^2, & \text{for } \tau = 0. \end{cases}
$$

The initial condition is obtained by solving the following three equations:

$$
\gamma(0) = \phi_1 \gamma(1) + \phi_2 \gamma(2) + \sigma_\epsilon^2,
$$
  

$$
\gamma(1) = \phi_1 \gamma(0) + \phi_2 \gamma(1),
$$
  

$$
\gamma(2) = \phi_1 \gamma(1) + \phi_2 \gamma(0).
$$

Therefore, the initial conditions are given by:

$$
\gamma(0) = \left(\frac{1-\phi_2}{1+\phi_2}\right) \frac{\sigma_{\epsilon}^2}{(1-\phi_2)^2 - \phi_1^2},
$$
  

$$
\gamma(1) = \frac{\phi_1}{1-\phi_2} \gamma(0) = \left(\frac{\phi_1}{1-\phi_2}\right) \left(\frac{1-\phi_2}{1+\phi_2}\right) \frac{\sigma_{\epsilon}^2}{(1-\phi_2)^2 - \phi_1^2}.
$$

Given  $\gamma(0)$  and  $\gamma(1)$ , we obtain  $\gamma(\tau)$  as follows:

$$
\gamma(\tau) = \phi_1 \gamma(\tau - 1) + \phi_2 \gamma(\tau - 2), \quad \text{for } \tau = 2, 3, \cdots.
$$

#### 5. Another solution for  $\gamma(0)$ :

From 
$$
\gamma(0) = \phi_1 \gamma(1) + \phi_2 \gamma(2) + \sigma_{\epsilon}^2
$$
,  

$$
\gamma(0) = \frac{\sigma_{\epsilon}^2}{1 - \phi_1 \rho(1) - \phi_2 \rho(2)}
$$

where

$$
\rho(1) = \frac{\phi_1}{1 - \phi_2}, \qquad \rho(2) = \phi_1 \rho(1) + \phi_2 = \frac{\phi_1^2 + (1 - \phi_2)\phi_2}{1 - \phi_2}.
$$

#### 6. Autocorrelation Function of AR(2) Model:

Given  $\rho(1)$  and  $\rho(2)$ ,

$$
\rho(\tau) = \phi_1 \rho(\tau - 1) + \phi_2 \rho(\tau - 2)
$$
, for  $\tau = 3, 4, \dots$ ,

7.  $\phi_{k,k}$  = Partial Autocorrelation Coefficient of AR(2) Process:

$$
\begin{pmatrix}\n1 & \rho(1) & \cdots & \rho(k-2) & \rho(k-1) \\
\rho(1) & 1 & \rho(k-3) & \rho(k-2) \\
\vdots & \vdots & \vdots & \vdots \\
\rho(k-1) & \rho(k-2) & \cdots & \rho(1)\n\end{pmatrix}\n\begin{pmatrix}\n\phi_{k,1} \\
\phi_{k,2} \\
\vdots \\
\phi_{k,k-1} \\
\phi_{k,k}\n\end{pmatrix}\n=\n\begin{pmatrix}\n\rho(1) \\
\rho(2) \\
\vdots \\
\rho(k)\n\end{pmatrix},
$$

for  $k = 1, 2, \cdots$ .

$$
\phi_{k,k} = \frac{\begin{vmatrix}\n1 & \rho(1) & \cdots & \rho(k-2) \rho(1) \\
\rho(1) & 1 & \rho(k-3) \rho(2) \\
\vdots & \vdots & \vdots & \vdots \\
\rho(k-1) \rho(k-2) & \cdots & \rho(1) \rho(k)\n\end{vmatrix}}{\begin{vmatrix}\n1 & \rho(1) & \cdots & \rho(k-2) \rho(k-1) \\
\rho(1) & 1 & \rho(k-3) \rho(k-2) \\
\vdots & \vdots & \vdots & \vdots \\
\rho(k-1) \rho(k-2) & \cdots & \rho(1) & 1\n\end{vmatrix}}
$$

Autocovariance Functions:

$$
\gamma(1) = \phi_1 \gamma(0) + \phi_2 \gamma(1),
$$
  

$$
\gamma(2) = \phi_1 \gamma(1) + \phi_2 \gamma(0),
$$

$$
\gamma(\tau) = \phi_1 \gamma(\tau - 1) + \phi_2 \gamma(\tau - 2), \quad \text{for } \tau = 3, 4, \cdots.
$$

Autocorrelation Functions:

$$
\rho(1) = \phi_1 + \phi_2 \rho(1) = \frac{\phi_1}{1 - \phi_2},
$$
  
\n
$$
\rho(2) = \phi_1 \rho(1) + \phi_2 = \frac{\phi_1^2}{1 - \phi_2} + \phi_2,
$$
  
\n
$$
\rho(\tau) = \phi_1 \rho(\tau - 1) + \phi_2 \rho(\tau - 2), \quad \text{for } \tau = 3, 4, \cdots.
$$

$$
\phi_{1,1} = \rho(1) = \frac{\phi_1}{1 - \phi_2}
$$

$$
\phi_{2,2} = \frac{\begin{vmatrix} 1 & \rho(1) \\ \rho(1) & \rho(2) \end{vmatrix}}{\begin{vmatrix} 1 & \rho(1) \\ \rho(1) & 1 \end{vmatrix}} = \frac{\rho(2) - \rho(1)^2}{1 - \rho(1)^2} = \phi_2
$$

$$
\phi_{3,3} = \frac{\begin{vmatrix} 1 & \rho(1) & \rho(1) \\ \rho(1) & 1 & \rho(2) \\ \rho(2) & \rho(1) & \rho(3) \end{vmatrix}}{\begin{vmatrix} 1 & \rho(1) & 1 \\ \rho(2) & \rho(1) & 1 \end{vmatrix}}
$$

$$
= \frac{(\rho(3) - \rho(1)\rho(2)) - \rho(1)^2(\rho(3) - \rho(1)) + \rho(2)\rho(1)(\rho(2) - 1)}{(1 - \rho(1)^2) - \rho(1)^2(1 - \rho(2)) + \rho(2)(\rho(1)^2 - \rho(2))} = 0.
$$

8. Log-Likelihood Function — Innovation Form:

$$
\log f(y_T, \dots, y_1) = \log f(y_2, y_1) + \sum_{t=3}^T \log f(y_t | y_{t-1}, \dots, y_1)
$$

where

$$
f(y_2, y_1) = \frac{1}{2\pi} \begin{vmatrix} \gamma(0) & \gamma(1) \\ \gamma(1) & \gamma(0) \end{vmatrix}^{-1/2} \exp\left(-\frac{1}{2}(y_1 \ y_2) \begin{pmatrix} \gamma(0) & \gamma(1) \\ \gamma(1) & \gamma(0) \end{pmatrix}^{-1} \begin{pmatrix} y_1 \\ y_2 \end{pmatrix} \right),
$$

$$
f(y_t|y_{t-1},\dots,y_1) = \frac{1}{\sqrt{2\pi\sigma_{\epsilon}^2}} \exp\left(-\frac{1}{2\sigma_{\epsilon}^2}(y_t - \phi_1y_{t-1} - \phi_2y_{t-2})^2\right).
$$

Note as follows:

$$
\begin{pmatrix} \gamma(0) & \gamma(1) \\ \gamma(1) & \gamma(0) \end{pmatrix} = \gamma(0) \begin{pmatrix} 1 & \rho(1) \\ \rho(1) & 1 \end{pmatrix} = \gamma(0) \begin{pmatrix} 1 & \phi_1/(1-\phi_2) \\ \phi_1/(1-\phi_2) & 1 \end{pmatrix}.
$$

9. **AR(2)** +drift:  $y_t = \mu + \phi_1 y_{t-1} + \phi_2 y_{t-2} + \epsilon_t$ 

Mean:

Rewriting the AR(2)+drift model,

 $\phi(L)y_t = \mu + \epsilon_t$ 

where  $\phi(L) = 1 - \phi_1 L - \phi_2 L^2$ .

Under the stationarity assumption, we can rewrite the  $AR(2)$ +drift model as follows:

$$
y_t = \phi(L)^{-1} \mu + \phi(L)^{-1} \epsilon_t.
$$

203

Therefore,

$$
E(y_t) = \phi(L)^{-1} \mu + \phi(L)^{-1} E(\epsilon_t) = \phi(1)^{-1} \mu = \frac{\mu}{1 - \phi_1 - \phi_2}
$$

**Example:** AR(*p*) model: Consider  $y_t = \phi_1 y_{t-1} + \phi_2 y_{t-2} + \cdots + \phi_p y_{t-p} + \epsilon_t$ .

#### 1. Variance of AR(*p*) Process:

Under the stationarity condition (i.e., the *p* solutions of *x* from  $\phi(x) = 0$  are outside the unit circle),

$$
\gamma(0) = \frac{\sigma_{\epsilon}^2}{1 - \phi_1 \rho(1) - \cdots - \phi_p \rho(p)}.
$$

Note that  $\gamma(\tau) = \rho(\tau)\gamma(0)$ .

Solve the following simultaneous equations for  $\tau = 0, 1, \dots, p$ :

$$
\gamma(\tau) = \mathrm{E}((y_t - \mu)(y_{t-\tau} - \mu)) = \mathrm{E}(y_t y_{t-\tau})
$$

$$
= \begin{cases} \phi_1 \gamma(\tau - 1) + \phi_2 \gamma(\tau - 2) + \dots + \phi_p \gamma(\tau - p), & \text{for } \tau \neq 0, \\ \phi_1 \gamma(\tau - 1) + \phi_2 \gamma(\tau - 2) + \dots + \phi_p \gamma(\tau - p) + \sigma_{\epsilon}^2, & \text{for } \tau = 0. \end{cases}
$$

2. Estimation of AR(*p*) Model:

#### 1. OLS: min  $\phi_1, \cdots, \phi_p$ ∑ *T t*=*p*+1  $(y_t - \phi_1 y_{t-1} - \phi_2 y_{t-2} - \cdots - \phi_p y_{t-p})^2$

#### 2. MLE:

max  $\log f(y_T, \dots, y_1)$  $\phi_1, \cdots, \phi_p$ 

where

$$
\log f(y_T, \dots, y_1) = \log f(y_p, \dots, y_2, y_1) + \sum_{t=p+1}^T \log f(y_t | y_{t-1}, \dots, y_1),
$$

$$
f(y_p, \dots, y_2, y_1) = (2\pi)^{-p/2} |V|^{-1/2} \exp\left(-\frac{1}{2}(y_1 y_2 \dots y_p)V^{-1}\begin{pmatrix} y_1 \\ y_2 \\ \vdots \\ y_p \end{pmatrix}\right)
$$
  

$$
V = \gamma(0) \begin{pmatrix} 1 & \rho(1) & \cdots & \rho(p-2) & \rho(p-1) \\ \rho(1) & 1 & \rho(p-3) & \rho(p-2) \\ \vdots & \vdots & \vdots & \vdots \\ \rho(p-1) & \rho(p-2) & \cdots & \rho(1) & 1 \end{pmatrix}
$$
  

$$
f(y_t | y_{t-1}, \dots, y_1) = \frac{1}{\sqrt{2\pi\sigma_{\epsilon}^2}} \exp\left(-\frac{1}{2\sigma_{\epsilon}^2}(y_t - \phi_1 y_{t-1} - \phi_2 y_{t-2} - \cdots - \phi_p y_{t-p})^2\right)
$$

3. Yule=Walker  $(1 - h \cdot 5 + h)$  Equation:

Multiply  $y_{t-1}, y_{t-2}, \dots, y_{t-p}$  on both sides of  $y_t = \phi_1 y_{t-1} + \phi_2 y_{t-2} + \dots + \phi_p y_{t-p} + \phi_p y_{t-p}$ 

 $\epsilon_t = y_t$ , take expectations for each case, and divide by the sample variance  $\hat{\gamma}(0)$ .

$$
\begin{pmatrix}\n1 & \hat{\rho}(1) & \cdots & \hat{\rho}(p-2) & \hat{\rho}(p-1) \\
\hat{\rho}(1) & 1 & \hat{\rho}(p-3) & \hat{\rho}(p-2) \\
\vdots & \vdots & \vdots & \vdots \\
\hat{\rho}(p-1) & \hat{\rho}(p-2) & \cdots & \hat{\rho}(1)\n\end{pmatrix}\n\begin{pmatrix}\n\phi_1 \\
\phi_2 \\
\vdots \\
\phi_{p-1} \\
\phi_p\n\end{pmatrix}\n=\n\begin{pmatrix}\n\hat{\rho}(1) \\
\hat{\rho}(2) \\
\vdots \\
\hat{\rho}(p)\n\end{pmatrix}
$$

where

$$
\hat{\gamma}(\tau) = \frac{1}{T} \sum_{t=\tau+1}^{T} (y_t - \hat{\mu})(y_{t-\tau} - \hat{\mu}), \qquad \hat{\rho}(\tau) = \frac{\hat{\gamma}(\tau)}{\hat{\gamma}(0)}.
$$

3. **AR**(*p*) +drift:  $y_t = \mu + \phi_1 y_{t-1} + \phi_2 y_{t-2} + \cdots \phi_p y_{t-p} + \epsilon_t$ Mean:

$$
\phi(L)y_t = \mu + \epsilon_t
$$

where  $\phi(L) = 1 - \phi_1 L - \phi_2 L^2 - \cdots - \phi_p L^p$ .

$$
y_t = \phi(L)^{-1} \mu + \phi(L)^{-1} \epsilon_t
$$

Taking the expectation on both sides,

$$
E(y_t) = \phi(L)^{-1}\mu + \phi(L)^{-1}E(\epsilon_t) = \phi(1)^{-1}\mu
$$
  
= 
$$
\frac{\mu}{1 - \phi_1 - \phi_2 - \cdots - \phi_p}
$$

4. Partial Autocorrelation of AR( *p*) Process:

$$
\phi_{k,k} = 0
$$
 for  $k = p + 1, p + 2, \cdots$ .

## 6.3 MA Model

MA (Moving Average, 移動平均) Model:

1. MA( *q*)

$$
y_t = \epsilon_t + \theta_1 \epsilon_{t-1} + \theta_2 \epsilon_{t-2} + \cdots + \theta_q \epsilon_{t-q},
$$

which is rewritten as:

 $y_t = \theta(L)\epsilon_t$ 

where

$$
\theta(L) = 1 + \theta_1 L + \theta_2 L^2 + \cdots + \theta_q L^q.
$$

#### 2. Invertibility (反転可能性):

The *q* solutions of *x* from  $\theta(x) = 1 + \theta_1 x + \theta_2 x^2 + \cdots + \theta_q x^q = 0$  *O q* are outside the unit circle.

 $\implies$  MA(*q*) model is rewritten as AR( $\infty$ ) model.

Example: MA(1) Model:  $y_t = \epsilon_t + \theta_1 \epsilon_{t-1}$ 

1. Mean of MA(1) Process:

$$
E(y_t) = E(\epsilon_t + \theta_1 \epsilon_{t-1}) = E(\epsilon_t) + \theta_1 E(\epsilon_{t-1}) = 0
$$

#### 2. Autocovariance Function of MA(1) Process:

$$
\gamma(0) = \mathcal{E}(y_t^2) = \mathcal{E}(\epsilon_t + \theta_1 \epsilon_{t-1})^2 = \mathcal{E}(\epsilon_t^2 + 2\theta_1 \epsilon_t \epsilon_{t-1} + \theta_1^2 \epsilon_{t-1}^2)
$$

$$
= \mathcal{E}(\epsilon_t^2) + 2\theta_1 \mathcal{E}(\epsilon_t \epsilon_{t-1}) + \theta_1^2 \mathcal{E}(\epsilon_{t-1}^2) = (1 + \theta_1^2)\sigma_\epsilon^2
$$

$$
\gamma(1) = \mathcal{E}(y_t y_{t-1}) = \mathcal{E}((\epsilon_t + \theta_1 \epsilon_{t-1})(\epsilon_{t-1} + \theta_1 \epsilon_{t-2})) = \theta_1 \sigma_{\epsilon}^2
$$

$$
\gamma(2) = E(y_t y_{t-2}) = E((\epsilon_t + \theta_1 \epsilon_{t-1})(\epsilon_{t-2} + \theta_1 \epsilon_{t-3})) = 0
$$

#### 3. Autocorrelation Function of MA(1) Process:

$$
\rho(\tau) = \frac{\gamma(\tau)}{\gamma(0)} = \begin{cases} \frac{\theta_1}{1 + \theta_1^2}, & \text{for } \tau = 1, \\ 0, & \text{for } \tau = 2, 3, \cdots. \end{cases}
$$

Let *x* be  $\rho(1)$ .

$$
\frac{\theta_1}{1 + \theta_1^2} = x
$$
, i.e.,  $x\theta_1^2 - \theta + x = 0$ .

 $\theta_1$  should be a real number.

$$
1 - 4x^2 > 0
$$
, i.e.,  $-\frac{1}{2} \le \rho(1) \le \frac{1}{2}$ .

211

#### 4. Invertibility Condition of MA(1) Process:

$$
\epsilon_t = -\theta_1 \epsilon_{t-1} + y_t
$$
  
=  $(-\theta_1)^2 \epsilon_{t-2} + y_t + (-\theta_1) y_{t-1}$   
=  $(-\theta_1)^3 \epsilon_{t-3} + y_t + (-\theta_1) y_{t-1} + (-\theta_1)^2 y_{t-2}$   
:  
:  
=  $(-\theta_1)^s \epsilon_{t-s} + y_t + (-\theta_1) y_{t-1} + (-\theta_1)^2 y_{t-2} + \cdots + (-\theta_1)^{t-s+1} y_{t-s+1}$ 

When  $(-\theta_1)^s \epsilon_{t-s} \longrightarrow 0$ , the MA(1) model is written as the AR(∞) model, i.e.,

$$
y_t = -(-\theta_1)y_{t-1} - (-\theta_1)^2 y_{t-2} - \cdots - (-\theta_1)^{t-s+1} y_{t-s+1} - \cdots + \epsilon_t
$$

That is,  $|\theta_1|$  < 1 represents the invertibility condition.

5. Partial Autocorrelation Function of MA(1) Process:

$$
\phi_{1,1} = \rho(1) = \frac{\theta_1}{1 + \theta_1^2} \neq 0
$$
\n
$$
\begin{pmatrix} 1 & \rho(1) \\ \rho(1) & 1 \end{pmatrix} \begin{pmatrix} \phi_{2,1} \\ \phi_{2,2} \end{pmatrix} = \begin{pmatrix} \phi(1) \\ \phi(2) \end{pmatrix}
$$
\n
$$
\implies \phi_{2,2} = \frac{\begin{vmatrix} 1 & \rho(1) \\ \rho(1) & \rho(2) \end{vmatrix}}{\begin{vmatrix} 1 & \rho(1) \\ \rho(1) & 1 \end{vmatrix}} = \frac{\begin{vmatrix} 1 & \rho(1) \\ \rho(1) & 0 \end{vmatrix}}{\begin{vmatrix} 1 & \rho(1) \\ \rho(1) & 1 \end{vmatrix}} = \frac{-\rho(1)^2}{1 - \rho(1)^2} = \frac{-\theta_1^2}{1 + \theta_1^2 + \theta_1^4} \neq 0
$$

$$
\begin{pmatrix}\n1 & \rho(1) & \rho(2) \\
\rho(1) & 1 & \rho(1) \\
\rho(2) & \rho(1) & 1\n\end{pmatrix}\n\begin{pmatrix}\n\phi_{3,1} \\
\phi_{3,2} \\
\phi_{3,3}\n\end{pmatrix} =\n\begin{pmatrix}\n\phi(1) \\
\phi(2) \\
\phi(3)\n\end{pmatrix}
$$
\n
$$
\implies \phi_{3,3} = \frac{\begin{vmatrix}\n1 & \rho(1) & \rho(1) \\
\rho(1) & 1 & \rho(2) \\
\rho(2) & \rho(1) & \rho(3)\n\end{vmatrix}}{\begin{vmatrix}\n1 & \rho(1) & \rho(3) \\
1 & \rho(1) & 1 \\
\rho(1) & 1 & \rho(1)\n\end{vmatrix}} = \frac{\begin{vmatrix}\n1 & \rho(1) & \rho(1) \\
\rho(1) & 1 & 0 \\
1 & \rho(1) & 0 \\
\hline\n\rho(1) & 1 & \rho(1)\n\end{vmatrix}}{\begin{vmatrix}\n1 & \rho(1) & 1 \\
\rho(1) & 1 & \rho(1)\n\end{vmatrix}} = \frac{\rho(1)^3}{1 - 2\rho(1)^2} \neq 0
$$

$$
\begin{pmatrix}\n1 & \rho(1) & \rho(2) & \rho(3) \\
\rho(1) & 1 & \rho(1) & \rho(2) \\
\rho(2) & \rho(1) & 1 & \rho(1) \\
\rho(3) & \rho(2) & \rho(1) & 1\n\end{pmatrix}\n\begin{pmatrix}\n\phi_{4,1} \\
\phi_{4,2} \\
\phi_{4,3} \\
\phi_{4,4}\n\end{pmatrix} =\n\begin{pmatrix}\n\phi(1) \\
\phi(3) \\
\phi(4)\n\end{pmatrix}
$$
\n
$$
\implies \phi_{4,4} = \n\begin{pmatrix}\n1 & \rho(1) & \rho(2) & \rho(1) \\
\rho(1) & 1 & \rho(1) & \rho(2) \\
\rho(2) & \rho(1) & 1 & \rho(3) \\
\rho(3) & \rho(2) & \rho(1) & \rho(4)\n\end{pmatrix} = \n\begin{pmatrix}\n1 & \rho(1) & 0 & \rho(1) \\
\rho(1) & 1 & \rho(1) & 0 \\
0 & \rho(1) & 1 & 0 \\
1 & \rho(1) & 0 & 0 \\
1 & \rho(1) & 1 & \rho(1) \\
\rho(2) & \rho(1) & 1 & \rho(1)\n\end{pmatrix} \neq 0
$$
\n
$$
\rho(1) = \n\begin{pmatrix}\n\phi_{4,1} \\
\phi_{4,2} \\
\phi_{4,3} \\
\phi_{4,4} \\
\phi_{4,5} \\
\phi_{4,6} \\
\phi_{4,7}\n\end{pmatrix} = \n\begin{pmatrix}\n\phi_{4,1} \\
\phi_{4,2} \\
\phi_{4,3} \\
\phi_{4,4} \\
\phi_{4,5} \\
\phi_{4,6} \\
\phi_{4,7}\n\end{pmatrix} = \n\begin{pmatrix}\n1 & \rho(1) & 0 & \rho(1) \\
\rho(1) & 1 & \rho(1) & 0 \\
0 & \rho(1) & 1 & 0 \\
0 & 0 & \rho(1) & 1 \\
0 & 0 & \rho(1) & 1\n\end{pmatrix} \neq 0
$$

As a result,  $\phi_{k,k} \neq 0$  for all  $k = 1, 2, \cdots$ 

#### 6. Likelihood Function of MA(1) Process:

The autocovariance functions are:  $\gamma(0) = (1 + \theta_1^2)$  $\int_1^2 \rho \sigma_{\epsilon}^2$ ,  $\gamma(1) = \theta_1 \sigma_{\epsilon}^2$ , and  $\gamma(\tau) = 0$ for  $\tau = 2, 3, \cdots$ .

The joint distribution of  $y_1, y_2, \dots, y_T$  is:

$$
f(y_1, y_2, \cdots, y_T) = \frac{1}{(2\pi)^{T/2}} |V|^{-1/2} \exp\left(-\frac{1}{2}Y'V^{-1}Y\right)
$$

where

$$
Y = \begin{pmatrix} y_1 \\ y_2 \\ \vdots \\ y_T \end{pmatrix}, \qquad V = \sigma_{\epsilon}^2 \begin{pmatrix} 1 + \theta_1^2 & \theta_1 & 0 & \cdots & 0 \\ \theta_1 & 1 + \theta_1^2 & \theta_1 & \ddots & \vdots \\ 0 & \theta_1 & \ddots & \ddots & 0 \\ \vdots & \ddots & \ddots & 1 + \theta_1^2 & \theta_1 \\ 0 & \cdots & 0 & \theta_1 & 1 + \theta_1^2 \end{pmatrix}
$$

.

7. **MA(1)** +drift:  $y_t = \mu + \epsilon_t + \theta_1 \epsilon_{t-1}$ 

Mean of MA(1) Process:

 $y_t = \mu + \theta(L)\epsilon_t$ 

where  $\theta(L) = 1 + \theta_1 L$ .

Taking the expectation,

 $E(y_t) = \mu + \theta(L)E(\epsilon_t) = \mu.$ 

Example: MA(2) Model:  $y_t = \epsilon_t + \theta_1 \epsilon_{t-1} + \theta_2 \epsilon_{t-2}$ 

1. Autocovariance Function of MA(2) Process:

$$
\gamma(\tau) = \begin{cases}\n(1 + \theta_1^2 + \theta_2^2)\sigma_{\epsilon}^2, & \text{for } \tau = 0, \\
(\theta_1 + \theta_1 \theta_2)\sigma_{\epsilon}^2, & \text{for } \tau = 1, \\
\theta_2 \sigma_{\epsilon}^2, & \text{for } \tau = 2, \\
0, & \text{otherwise.} \n\end{cases}
$$

2. let  $-1/\beta_1$  and  $-1/\beta_2$  be two solutions of *x* from  $\theta(x) = 0$ .

For invertibility condition, both  $\beta_1$  and  $\beta_2$  should be less than one in absolute value.

Then, the MA(2) model is represented as:

$$
y_t = \epsilon_t + \theta_1 \epsilon_{t-1} + \theta_2 \epsilon_{t-2}
$$

$$
= (1 + \theta_1 L + \theta_2 L^2) \epsilon_t
$$
  
= (1 + \beta\_1 L)(1 + \beta\_2 L) \epsilon\_t

AR( $\infty$ ) representation of the MA(2) model is given by:

$$
\epsilon_t = \frac{1}{(1 + \beta_1 L)(1 + \beta_2 L)} y_t \n= \left( \frac{\beta_1 / (\beta_1 - \beta_2)}{1 + \beta_1 L} + \frac{-\beta_2 / (\beta_1 - \beta_2)}{1 + \beta_2 L} \right) y_t
$$

### 3. Likelihood Function:

$$
f(y_1, y_2, \cdots, y_T) = \frac{1}{(2\pi)^{T/2}} |V|^{-1/2} \exp\left(-\frac{1}{2}Y'V^{-1}Y\right)
$$

where

$$
Y = \begin{pmatrix} y_1 \\ y_2 \\ \vdots \\ y_T \end{pmatrix}, \quad V = \sigma_e^2 \begin{pmatrix} 1 + \theta_1^2 + \theta_2^2 & \theta_1 + \theta_1 \theta_2 & \theta_2 & 0 \\ \theta_1 + \theta_1 \theta_2 & 1 + \theta_1^2 + \theta_2^2 & \theta_1 + \theta_1 \theta_2 & \cdots & \theta_2 \\ \theta_2 & \theta_1 + \theta_1 \theta_2 & \cdots & \theta_2 & \theta_1 + \theta_1 \theta_2 \\ \vdots & \vdots & \ddots & \vdots & \theta_2 \\ 0 & \theta_2 & \theta_1 + \theta_1 \theta_2 & 1 + \theta_1^2 + \theta_2^2 \end{pmatrix}
$$

4. **MA(2)** +drift:  $y_t = \mu + \epsilon_t + \theta_1 \epsilon_{t-1} + \theta_2 \epsilon_{t-2}$ 

Mean:

 $y_t = \mu + \theta(L)\epsilon_t$ 

where  $\theta(L) = 1 + \theta_1 L + \theta_2 L^2$ .

Therefore,

 $E(y_t) = \mu + \theta(L)E(\epsilon_t) = \mu$ 

**Example:** MA(*q*) Model:  $y_t = \epsilon_t + \theta_1 \epsilon_{t-1} + \theta_2 \epsilon_{t-2} + \cdots + \theta_q \epsilon_{t-q}$ 

1. Mean of MA(*q*) Process:

$$
E(y_t) = E(\epsilon_t + \theta_1 \epsilon_{t-1} + \theta_2 \epsilon_{t-2} + \cdots + \theta_q \epsilon_{t-q}) = 0
$$

#### 2. Autocovariance Function of MA(*q*) Process:

$$
\gamma(\tau) = \begin{cases}\n\sigma_{\epsilon}^{2}(\theta_{0}\theta_{\tau} + \theta_{1}\theta_{\tau+1} + \cdots + \theta_{q-\tau}\theta_{q}) = \sigma_{\epsilon}^{2} \sum_{i=0}^{q-\tau} \theta_{i}\theta_{\tau+i}, & \tau = 1, 2, \cdots, q, \\
0, & \tau = q + 1, q + 2, \cdots, \n\end{cases}
$$
\nwhere  $\theta_{0} = 1$ .

3. MA( *q*) process is stationary.

4. 
$$
\mathbf{MA}(q) + \mathbf{drift:}
$$
  $y_t = \mu + \epsilon_t + \theta_1 \epsilon_{t-1} + \theta_2 \epsilon_{t-2} + \cdots + \theta_q \epsilon_{t-q}$ 

Mean:

$$
y_t = \mu + \theta(L)\epsilon_t,
$$

where  $\theta(L) = 1 + \theta_1 L + \theta_2 L^2 + \cdots + \theta_q L^q$ .

Therefore, we have:

$$
E(y_t) = \mu + \theta(L)E(\epsilon_t) = \mu.
$$

## 6.4 ARMA Model

ARMA (Autoregressive Moving Average,自己回帰移動平均) Process

1.  $ARMA(p, q)$ 

 $y_t = \phi_1 y_{t-1} + \phi_2 y_{t-2} + \cdots + \phi_p y_{t-p} + \epsilon_t + \theta_1 \epsilon_{t-1} + \theta_2 \epsilon_{t-2} + \cdots + \theta_a \epsilon_{t-a}$ 

which is rewritten as:

$$
\phi(L)y_t = \theta(L)\epsilon_t,
$$

where  $\phi(L) = 1 - \phi_1 L - \phi_2 L^2 - \dots - \phi_p L^p$  and  $\theta(L) = 1 + \theta_1 L + \theta_2 L^2 + \dots + \theta_q L^q$ .

2. Likelihood Function:

The variance-covariance matrix of *Y*, denoted by *V*, has to be computed.

**Example:** ARMA(1,1) Process:  $y_t = \phi_1 y_{t-1} + \epsilon_t + \theta_1 \epsilon_{t-1}$ 

Obtain the autocorrelation coefficient.

The mean of  $y_t$  is to take the expectation on both sides.

$$
E(y_t) = \phi_1 E(y_{t-1}) + E(\epsilon_t) + \theta_1 E(\epsilon_{t-1}),
$$

where the second and third terms are zeros.

Therefore, we obtain:

$$
\mathrm{E}(y_t)=0.
$$

The autocovariance of  $y_t$  is to take the expectation, multiplying  $y_{t-\tau}$  on both sides.

$$
E(y_t y_{t-\tau}) = \phi_1 E(y_{t-1} y_{t-\tau}) + E(\epsilon_t y_{t-\tau}) + \theta_1 E(\epsilon_{t-1} y_{t-\tau}).
$$

Each term is given by:

$$
E(y_t y_{t-\tau}) = \gamma(\tau), \qquad E(y_{t-1} y_{t-\tau}) = \gamma(\tau - 1),
$$

$$
E(\epsilon_t y_{t-\tau}) = \begin{cases} \sigma_{\epsilon}^2, \tau = 0, \\ 0, \tau = 1, 2, \cdots, \end{cases} \qquad E(\epsilon_{t-1} y_{t-\tau}) = \begin{cases} (\phi_1 + \theta_1) \sigma_{\epsilon}^2, \tau = 0, \\ \sigma_{\epsilon}^2, \tau = 1, \\ 0, \tau = 2, 3, \cdots. \end{cases}
$$

Therefore, we obtain;

$$
\gamma(0) = \phi_1 \gamma(1) + (1 + \phi_1 \theta_1 + \theta_1^2) \sigma_{\epsilon}^2,
$$
  

$$
\gamma(1) = \phi_1 \gamma(0) + \theta_1 \sigma_{\epsilon}^2,
$$
  

$$
\gamma(\tau) = \phi_1 \gamma(\tau - 1), \qquad \tau = 2, 3, \cdots.
$$

From the first two equations,  $\gamma(0)$  and  $\gamma(1)$  are computed by:

$$
\begin{pmatrix} 1 & -\phi_1 \\ -\phi_1 & 1 \end{pmatrix} \begin{pmatrix} \gamma(0) \\ \gamma(1) \end{pmatrix} = \sigma_{\epsilon}^2 \begin{pmatrix} 1 + \phi_1 \theta_1 + \theta_1^2 \\ \theta_1 \end{pmatrix}
$$

$$
\begin{pmatrix} \gamma(0) \\ \gamma(1) \end{pmatrix} = \sigma_{\epsilon}^2 \begin{pmatrix} 1 & -\phi_1 \\ -\phi_1 & 1 \end{pmatrix}^{-1} \begin{pmatrix} 1 + \phi_1 \theta_1 + \theta_1^2 \\ \theta_1 \end{pmatrix}
$$

$$
= \frac{\sigma_{\epsilon}^2}{1 - \phi_1^2} \begin{pmatrix} 1 & \phi_1 \\ \phi_1 & 1 \end{pmatrix} \begin{pmatrix} 1 + \phi_1 \theta_1 + \theta_1^2 \\ \theta_1 \end{pmatrix} = \frac{\sigma_{\epsilon}^2}{1 - \phi_1^2} \begin{pmatrix} 1 + 2\phi_1 \theta_1 + \theta_1^2 \\ (1 + \phi_1 \theta_1)(\phi_1 + \theta_1) \end{pmatrix}.
$$

Thus, the initial value of the autocorrelation coefficient is given by:

$$
\rho(1) = \frac{(1 + \phi_1 \theta_1)(\phi_1 + \theta_1)}{1 + 2\phi_1 \theta_1 + \theta_1^2}.
$$

We have:

$$
\rho(\tau) = \phi_1 \rho(\tau - 1).
$$

#### $ARMA(p, q) + drift:$

$$
y_t = \mu + \phi_1 y_{t-1} + \phi_2 y_{t-2} + \cdots \phi_p y_{t-p} + \epsilon_t + \theta_1 \epsilon_{t-1} + \theta_2 \epsilon_{t-2} + \cdots + \theta_q \epsilon_{t-q}.
$$

Mean of ARMA(*p*, *q*) Process:  $\phi(L)y_t = \mu + \theta(L)\epsilon_t$ , where  $\phi(L) = 1 - \phi_1 L - \phi_2 L^2 - \cdots - \phi_p L^p$  and  $\theta(L) = 1 + \theta_1 L + \theta_2 L^2 + \cdots + \theta_q L^q$ .

$$
y_t = \phi(L)^{-1}\mu + \phi(L)^{-1}\theta(L)\epsilon_t.
$$

Therefore,

$$
E(y_t) = \phi(L)^{-1} \mu + \phi(L)^{-1} \theta(L) E(\epsilon_t) = \phi(1)^{-1} \mu = \frac{\mu}{1 - \phi_1 - \phi_2 - \cdots - \phi_p}.
$$

## 6.5 ARIMA Model

Autoregressive Integrated Moving Average (ARIMA, 自己回帰和分移動平均) Model

ARIMA(*p*, *d*, *q*) Process

$$
\phi(L)\Delta^d y_t = \theta(L)\epsilon_t,
$$

where  $\Delta^d y_t = \Delta^{d-1} (1 - L) y_t = \Delta^{d-1} y_t - \Delta^{d-1} y_{t-1} = (1 - L)^d y_t$  for  $d = 1, 2, \dots$ , and  $\Delta^0 y_t = y_t.$ 

## 6.6 SARIMA Model

Seasonal ARIMA (SARIMA) Process:

1. SARIMA $(p, d, q)$ 

 $\phi(L)\Delta^d\Delta_s y_t = \theta(L)\epsilon_t,$ 

where

$$
\Delta_s y_t = (1 - L^s) y_t = y_t - y_{t-s}.
$$

 $s = 4$  when  $y_t$  denotes quarterly date and  $s = 12$  when  $y_t$  represents monthly data.

## 6.7 Optimal Prediction

1. AR(*p*) Process: 
$$
y_t = \phi_1 y_{t-1} + \cdots + \phi_p y_{t-p} + \epsilon_t
$$

(a) Define:

$$
\mathrm{E}(y_{t+k}|Y_t)=y_{t+k|t},
$$

where *Y<sup>t</sup>* denotes all the information available at time *t*.

Taking the conditional expectation of  $y_{t+k} = \phi_1 y_{t+k-1} + \cdots + \phi_p y_{t+k-p} + \epsilon_{t+k}$ on both sides,

$$
y_{t+k|t} = \phi_1 y_{t+k-1|t} + \cdots + \phi_p y_{t+k-p|t},
$$

where  $y_{s|t} = y_s$  for  $s \leq t$ .

- (b) Optimal prediction is given by solving the above differential equation.
- 2. MA(*q*) Process:  $y_t = \epsilon_t + \theta_1 \epsilon_{t-1} + \cdots + \theta_q \epsilon_{t-q}$ 
	- (a) Let  $\hat{\epsilon}_T$ ,  $\hat{\epsilon}_{T-1}$ ,  $\cdots$ ,  $\hat{\epsilon}_1$  be the estimated errors.

(b) 
$$
y_{t+k} = \epsilon_{t+k} + \theta_1 \epsilon_{t+k-1} + \cdots + \theta_q \epsilon_{t+k-q}
$$

(c) Therefore,

$$
y_{t+k|t} = \epsilon_{t+k|t} + \theta_1 \epsilon_{t+k-1|t} + \cdots + \theta_q \epsilon_{t+k-q|t},
$$

where  $\epsilon_{s|t} = 0$  for  $s > t$  and  $\epsilon_{s|t} = \hat{\epsilon}_s$  for  $s \leq t$ .

3. ARMA(*p*, *q*) Process:  $y_t = \phi_1 y_{t-1} + \cdots + \phi_p y_{t-p} + \epsilon_t + \theta_1 \epsilon_{t-1} + \cdots + \theta_q \epsilon_{t-q}$ 

(a) 
$$
y_{t+k} = \phi_1 y_{t+k-1} + \cdots + \phi_p y_{t+k-p} + \epsilon_{t+k} + \theta_1 \epsilon_{t+k-1} + \cdots + \theta_q \epsilon_{t+k-q}
$$

(b) Optimal prediction is:

$$
y_{t+k|t} = \phi_1 y_{t+k-1|t} + \cdots + \phi_p y_{t+k-p|t} + \epsilon_{t+k|t} + \theta_1 \epsilon_{t+k-1|t} + \cdots + \theta_q \epsilon_{t+k-q|t},
$$

where  $y_{s|t} = y_s$  and  $\epsilon_{s|t} = \hat{\epsilon}_s$  for  $s \le t$ , and  $\epsilon_{s|t} = 0$  for  $s > t$ .

## 6.8 Identification

1. Based on AIC or SBIC given *d*, *s*, we obtain *p*, *q*.

We choose *p* and *q*, where AIC or SBIC is minimized.

(a) AIC (Akaike's Information Criterion)

AIC =  $-2 \log$ (likelihood) + 2*k*,

where  $k = p + q$ , which is the number of parameters estimated.

(b) SBIC (Shwarz's Bayesian Information Criterion)

 $SBIC = -2 \log(likelihood) + k \log T$ ,

where *T* denotes the number of observations.

2. From the sample autocorrelation coefficient function  $\hat{\rho}(k)$  and the partial autocorrelation coefficient function  $\hat{\phi}_{k,k}$  for  $k = 1, 2, \dots$ , we obtain p, d, q, s.

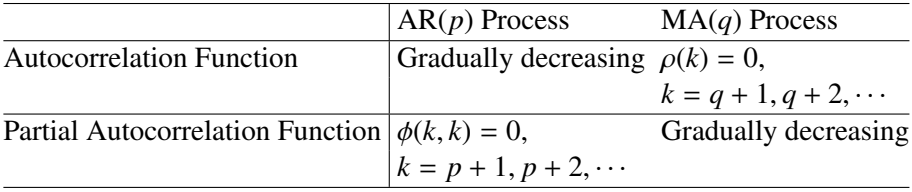

(a) Compute  $\Delta_s y_t$  to remove seasonality.

Compute the autocovariance functions of  $\Delta_s y_t$ .

If the autocovariance functions have period *s*, we take  $(1 - L^s)$ , again.

(b) Determine the order of difference.

Compute the partial autocovariance functions every time.

If the autocovariance functions decrease as  $\tau$  is large, go to the next step.

(c) Determine the order of AR terms (i.e., *p*).

Compute the partial autocovariance functions every time.

The partial autocovariance functions are close to zero after some  $\tau$ , go to the next step.

(d) Determine the order of MA terms (i.e., *q*).

Compute the autocovariance functions every time.

If the autocovariance functions are randomly around zero, end of the procedure.

## 6.9 Example of SARIMA using Consumption Data

Construct SARIMA model using monthly and seasonally unadjusted consumption expenditure data and STATA12. Estimation Period: Jan., 1970 — Dec., 2012 (*T* = 516)

. gen time=\_n

- . tsset time time variable: time, 1 to 516 delta: 1 unit
- . corrgram expend

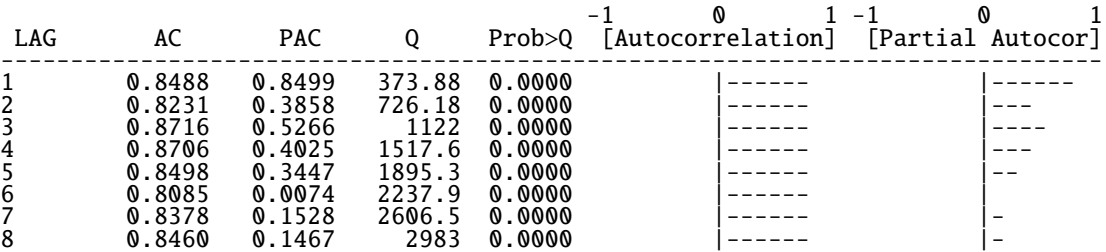

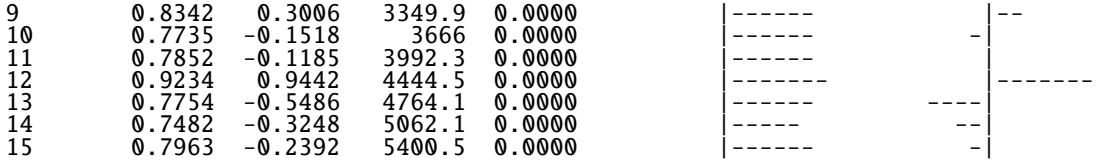

. gen dexp=expend-l.expend (1 missing value generated)

. corrgram dexp

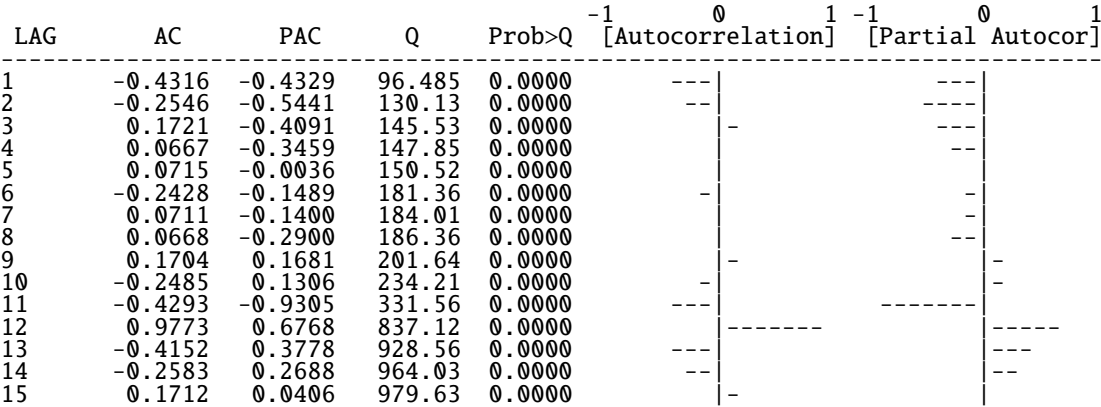

. gen sdex=dexp-l12.dexp (13 missing values generated)

. corrgram sdex

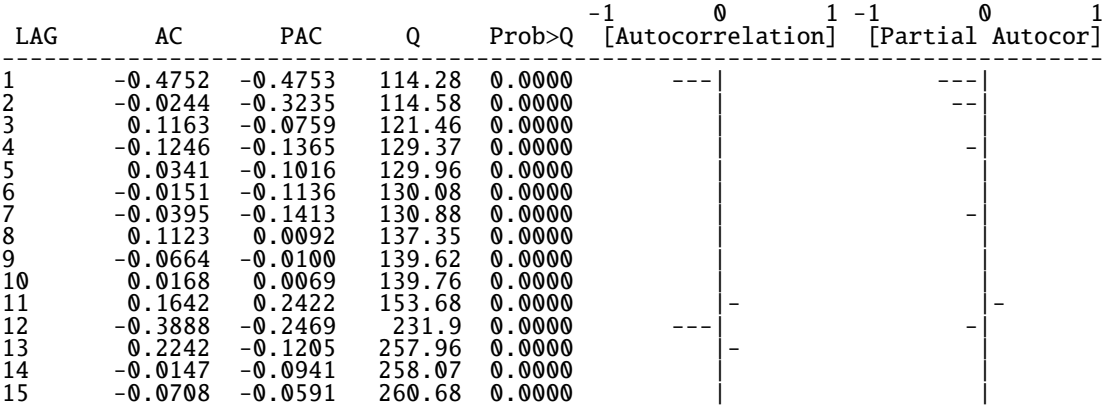

```
. arima sdex, ar(1,2) ma(1)
```
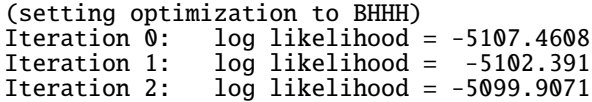

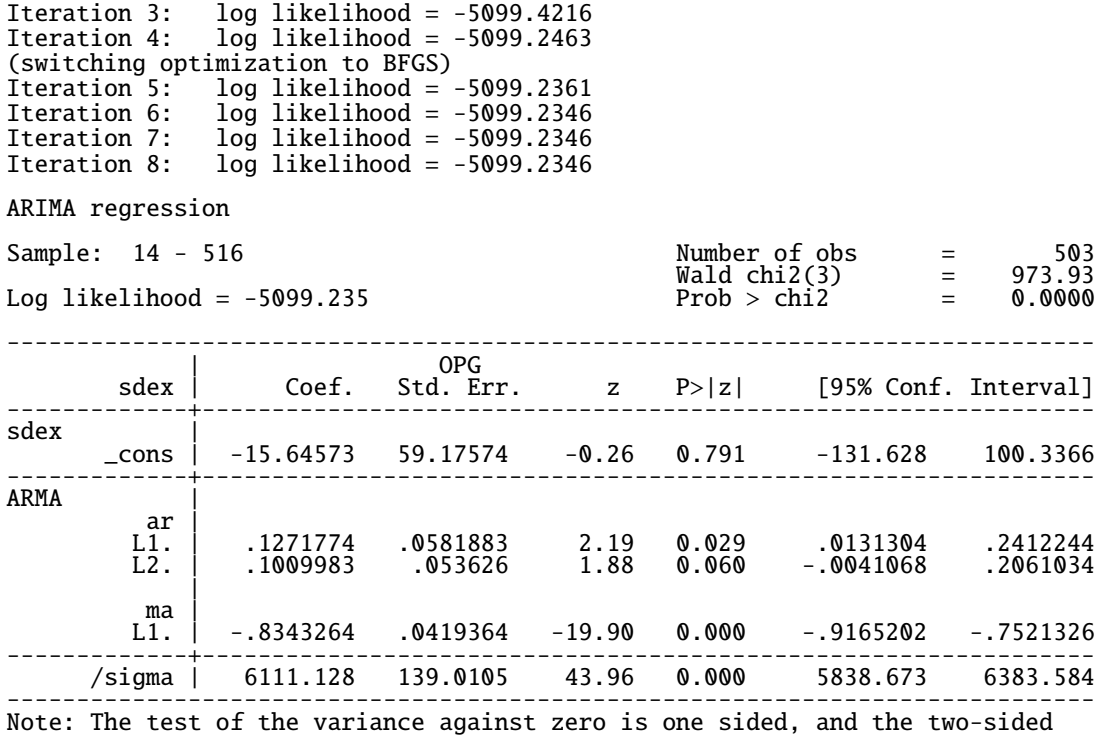

239

confidence interval is truncated at zero.

. estat ic

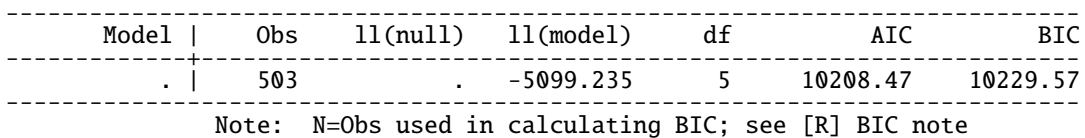